其它组件-行头

## 概述

交叉表的行头设置项,包括背景、字体。

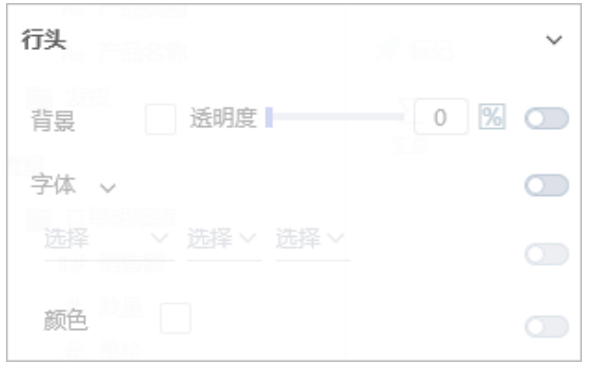

## 属性

<span id="page-0-0"></span>具体设置如下:

<span id="page-0-1"></span>**自动更新** 

## 背景

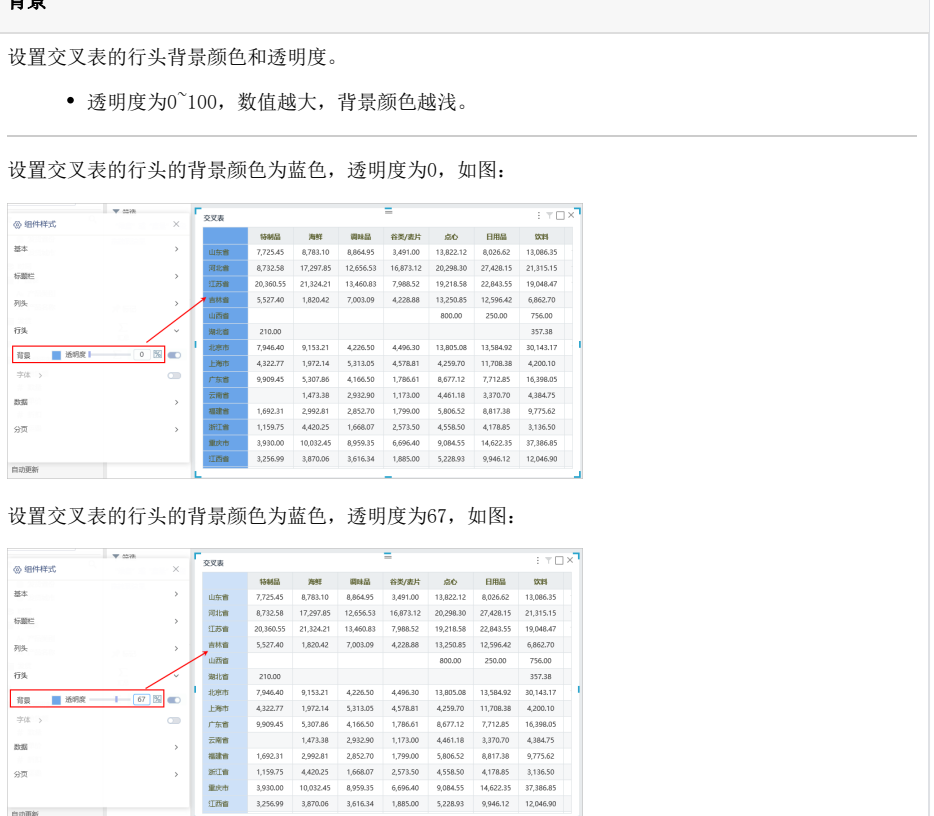

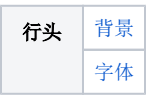

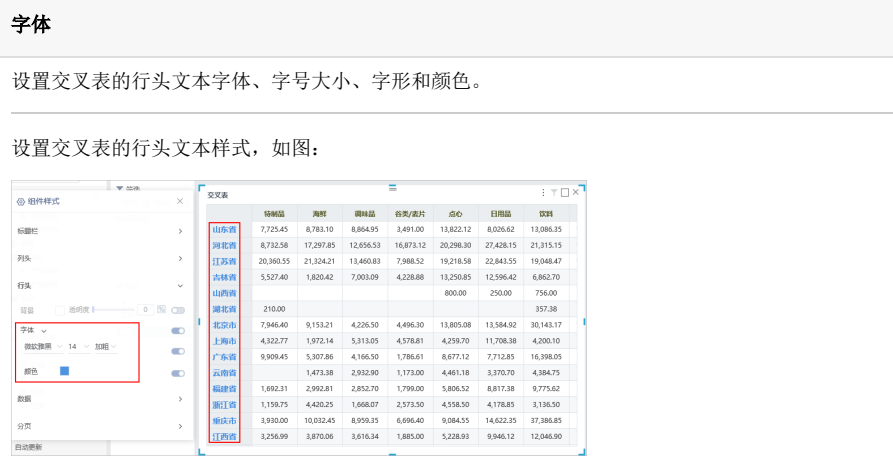